# **e3doubt** A python- and R-based tool for EISCAT 3D experiment design and uncertainty analysis

S. M. Hatch<sup>1</sup>, I. Virtanen<sup>2</sup>, ISSI Team 506<sup>3</sup>

1Department of Physics and Technology, University of Bergen, Bergen, Norway <sup>2</sup>Space Physics and Astronomy Research Unit, University of Oulu, Oulu, Finland <sup>3</sup>International Space Science Institute, Bern, Switzerland (<u>link to team website</u>)

## **Outline**

- Motivation for e3doubt: a python frontend to ISgeometry
- Practical demo
- In(put)s and Out(put)s of e3doubt
- Demonstration I: Uncertainties of maps of ionospheric convection reconstructed from E3D measurements using SECS
- Demonstration II: Uncertainty of calculations of electromagnetic work

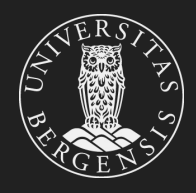

## **Motivation**

- EISCAT 3D is an extremely advanced ISR system.
	- $\circ$  How can we (plan to) use it?
- Ilkka Virtanen has written a powerful set of tools in R for ISR uncertainty analysis: the ISgeometry package
	- $\circ$  But no one uses R ... (do they?)
- Enter: e3doubt

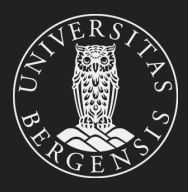

### Practical demo

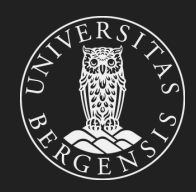

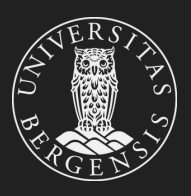

#### **Required inputs**

- Azimuth and elevation for each beam
- Heights at which to sample each beam
- Default is ~Ogawa's suggested CP1 program from last year

#### **Optional inputs**

- Information about Tx, Rx (location, min el, FWHM, power, duty cycles,  $\prod_{\text{noise}}$ , ...
	- Can specify Tx site and completely arbitrary combination of Rx sites
- Relative beam dwell times
- Range resolution for each altitude
- Ionosphere and atmosphere parameters
	- Default is IRI and MSIS via [iri2016](https://github.com/space-physics/iri2016) and [pymsis](https://github.com/swxtrec/pymsis)
- ... And more!

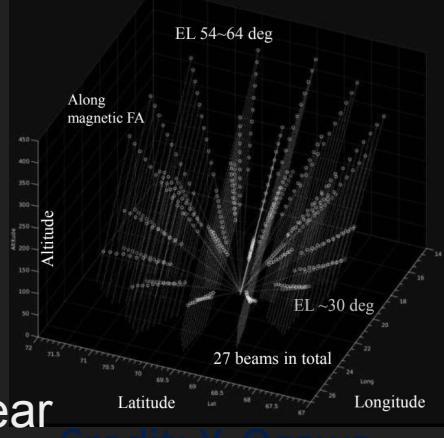

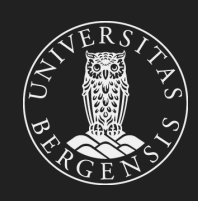

#### **Possible workflow**

…

- 1. Select elevations and azimuths
- 2. Initialize 'Experiment' object  $e.g., exp = Experiment(azz-az, ele-1)$
- 3. Run IRI and MSIS models, calculate collision frequency exp.run\_models()
- 4. Calculate plasma parameter uncertainties using ISgeometry  $unc = exp.get uncertainties(intequationsec=600)$
- 5. Perform analysis using uncertainty estimates

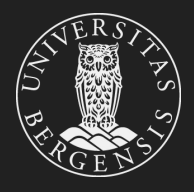

**Custom ionosphere and atmosphere parameters: set\_ionos/set\_atmos functions**<br>def **get datacov\_e3doubt(ddict):** 

 $exp = e3$ doubt.Experiment(el=ddict['el'], az ddict['az'],h=ddict['alts'])

```
exp.\run models()
```

```
exp.set_ionos('ne',ddict['ne'])
exp.set ionos('Te',ddict[Te'])
exp.set\_ionos('Ti',ddict['Ti'])
```
uncert =exp.calc\_uncertainties(integrationsec=5\*60)

```
cov = exp.get\_velocity\_cov_matrix()
```

```
ddict['cov_vi'] = covddict['var_ne'] = uncert.dnemulti.values
```

```
return ddict
```
Credit: J. Reistad

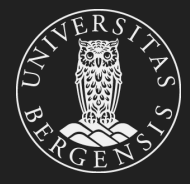

#### **Output of get\_uncertainties()**

```
In [7]: df = exp.get uncertainties()
In [8]: df.columns
Index(['dne1', 'dne2', 'dne3', 'dnemulti', 'dTe1', 'dTe2', 'dTe3', 'dTemulti',
        'dTil', 'dTi2', 'dTi3', 'dTimulti', 'dVi1', 'dVi2', 'dVi3', 'dVimulti'],
      dtype='object')
In [9]: df
   [9]
                                                                                      dVimulti
                             dne2dne3dVi2dVi3dne1Collection
\Theta2.775050e+09  1.209054e+10  1.328753e+10
                                                         97.543539 107.200598
                                                                                    364.616562
                                                   Carlos
\mathbf{1}1.004876e+10
                    8.203632e+098.750000e+09
                                                        136.358919
                                                                     145.440520
                                                                                    727.078870
                                                   \mathbf{1}\overline{2}1.116370e+10 9.308450e+09 9.745883e+09
                                                        222.350262
                                                                     232.799176
                                                                                  1308.073572
                                                   COLL
\overline{3}1.601766e+10  1.184437e+10  1.212833e+10
                                                        288.004052
                                                                     294.908699
                                                                                  2066.109336
                                                   1.111\overline{4}4.124264e+10 2.217895e+10
                                   2.203723e+10
                                                        230.818517
                                                                     229.343612
                                                                                  2442.379623
                                                   COLLE
                                                   COLOR
                                                                COLLECT
                                                                             COLLE
               \sim \sim \sim4.057360e+10 1.860394e+10
                                   1.920834e+10
                                                                     203.289253
238
                                                        196.892688
                                                                                  2066.275313
                                                   \mathbf{r}239
     1.104095e+11
                    4.237233e+10
                                   4.268149e+10
                                                        232.971586
                                                                     234.671381
                                                                                  3363.021721
                                                   Collection
240
     1.520652e+116.531773e+10
                                   6.502533e+10270.932762
                                                                     269.719925
                                                                                  4226.699972
                                                   Contract
241
     1.390351e+117.586721e+10
                                   7.544972e+10
                                                        406.871173
                                                                     404.632213
                                                                                  6215.150742
242
     1.157246e+11 7.850811e+10
                                   7.826261e+10
                                                        624.767342
                                                                     622.813650
                                                                                  9547.465558
                                                   Contract
```
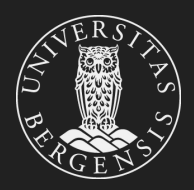

[243 rows x 16 columns]

#### **Lots of helper functions**

- get\_velocity\_cov\_matrix
	- velocity covariance matrix in ENU or ECEF coordinates for each point
- get beam info - Azimuth, elevation, dwell time, and beam number for each beam
- get atmos
	- Get a pandas DataFrame containing all atmospheric parameters
- get\_ionos
	- Get pandas DataFrame containing all ionospheric parameters
- get points - az, el, h, beam, gdlat gclat, glon, xecef, yecef, zecef, resR
- radar\_utils.py, geodesy.py Many tools for radar geometry and geodesy calculations

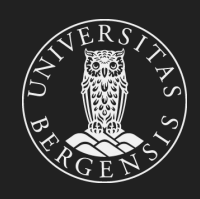

### Demonstration I: Compare with measurements

● How does e3doubt stack up against GUISDAP?

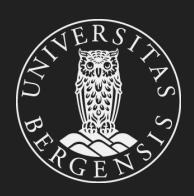

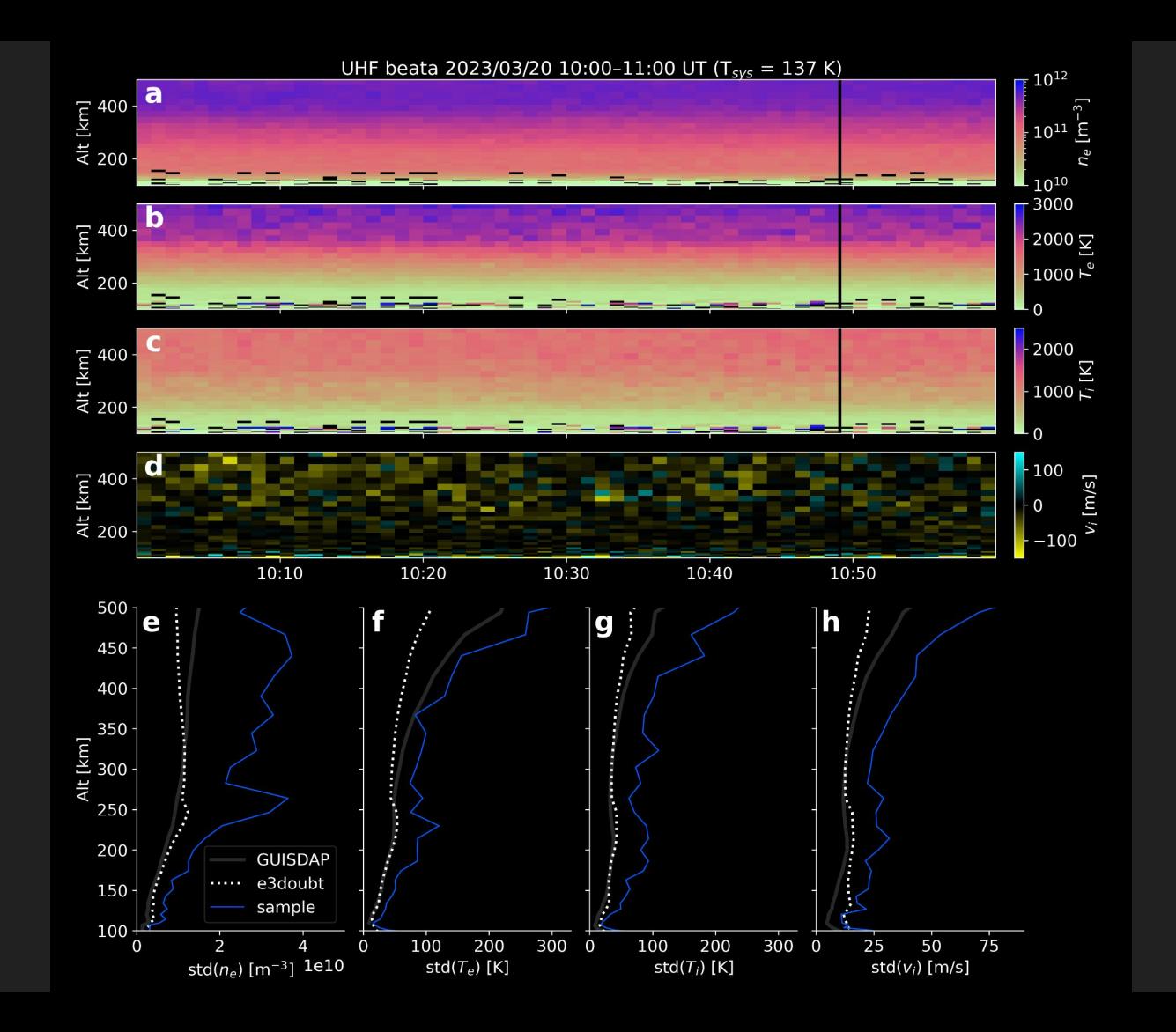

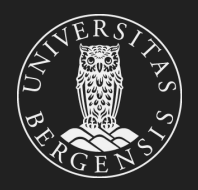

# Demonstration II: Map of convection uncertainty

- 81(!) beams on cubedsphere grid
- *Covariance* of **v**<sub>⊥</sub> from E3D mapped to 110 km using Apex basis vectors:

 $\Sigma_{v'} = \mathbf{B}\Sigma_{v}\mathbf{B}^T$ 

● Reconstruct ionosph. potential using curl-free SECS functions

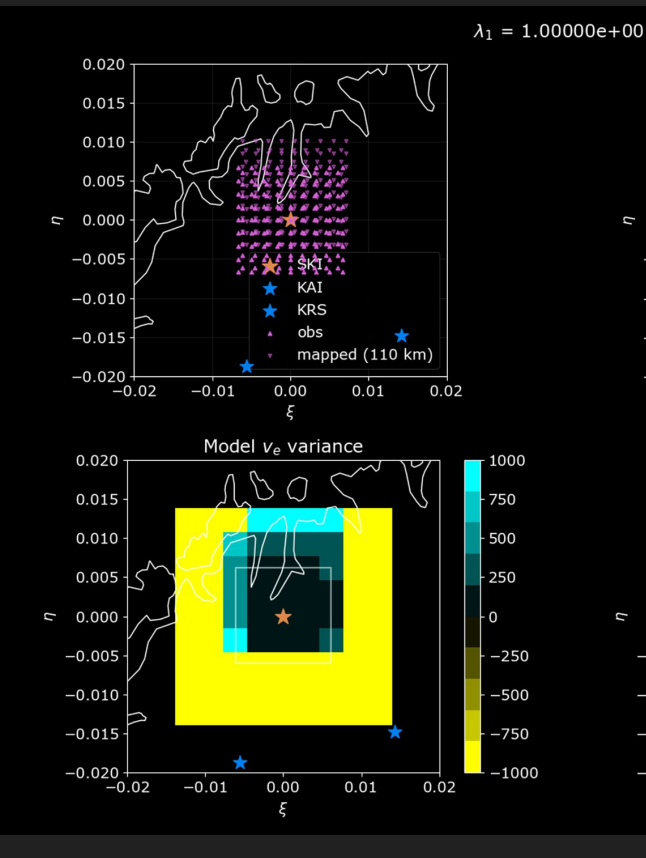

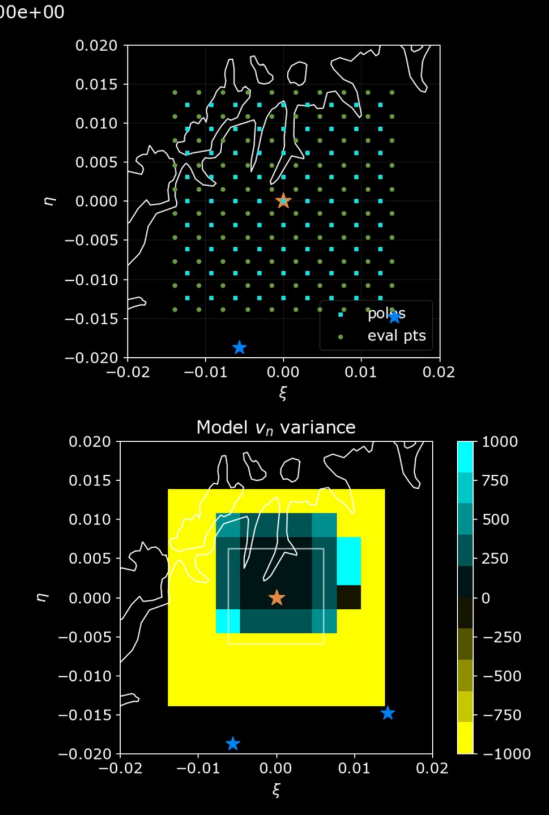

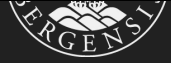

## Comparison with Stamm et al (2021) (credit: Habtamu Tesfaw, UOulu)

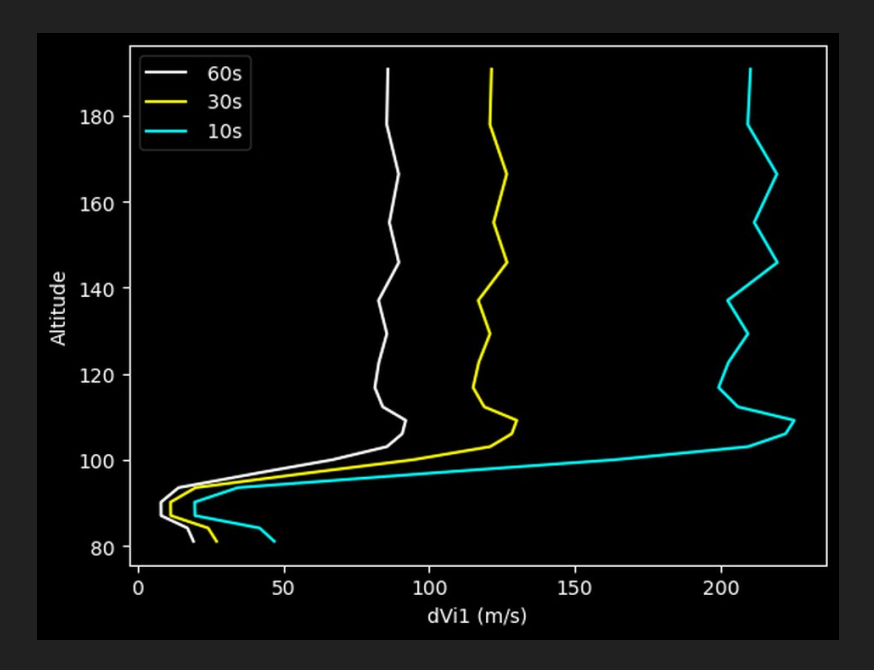

e3doubt e3doubt stamm et al (2021)

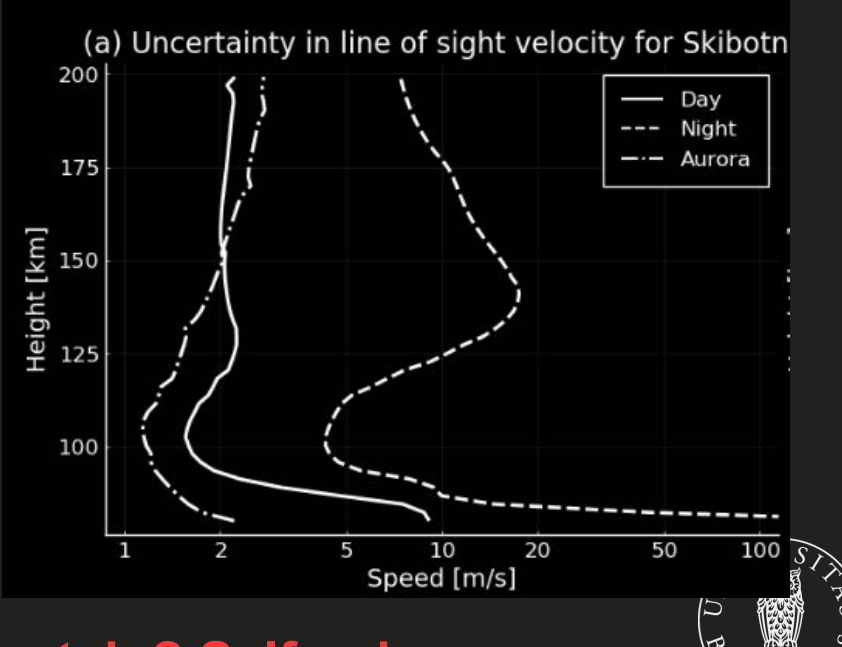

**Why is e3doubt so much more uncertain? Self noise …**

### **Summary**

- We need dedicated, open-source tools to make the most of E3D measurements
- We've produced a tool for experiment design and uncertainty estimation (try it!)
	- e3doubt (GitHub: <https://github.com/Dartspacephysiker/e3doubt>)

### Thanks!

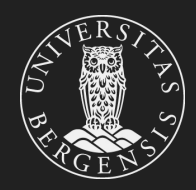